### **Cette offre est archivée**

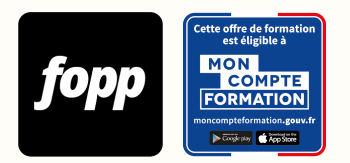

[Inscription ici](https://cpf.fopp.fr/205) | Pour plus d'information, appelez le **01 87 73 29 82**

# **Excel de A à Z**

- » 6 heures
- » Parcours individuel
- » Entièrement à distance (e-learning)

## Réf. : #205 **950 € TTC**

## **OBJECTIF DE LA FORMATION**

A l'issue de cette formation, le stagiaire sera capable de travailler en autonomie sur le logiciel Microsoft Excel.

## **OBJECTIFS PÉDAGOGIQUES**

Nettoyer des données sur Excel Utiliser les fonctions Excel les plus répandues Utiliser les Tableaux croisés dynamique dans le but d'analyser des données

Ces objectifs pédagogiques sont conformes aux objectifs fixés par la certification **Bureautique Excel**. [Voir la grille des](https://docs.google.com/document/d/1aijV5UexhvoVutotEC8HZOU0afMYnfY5I4hHKcAwQvM/edit?usp=sharing) **[objectifs](https://docs.google.com/document/d/1aijV5UexhvoVutotEC8HZOU0afMYnfY5I4hHKcAwQvM/edit?usp=sharing)** 

## **POINTS FORTS**

Formation 100% e-learning en autonomie, des questionnaires de compréhension à chaque module, un ebook se basant sur des exemples différents des vidéos pour une compréhension optimale, accès à un groupe facebook privé pour poser des questions au formateur

#### **PUBLIC**

Salariés, étudiants, demandeurs d'emploi

#### **PRÉREQUIS**

Disposer d'un ordinateur équipé du logiciel Microsoft Excel. Pas de version minimum requise (toutes les versions existantes sont suffisantes).

#### **TYPE DE PARCOURS**

Parcours individuel

## **DURÉE DE LA FORMATION ET MODALITÉS D'ORGANISATION**

6 heures 76 capsules vidéo

**Attention, dans le cadre du CPF, le délai maximum pour terminer la formation est de 8 semaines.**

#### **LIEU DE LA FORMATION**

Entièrement à distance (e-learning)

#### **CONTENU**

Une formation Excel qui s'adresse aux débutants comme aux plus avancés, qui vous mènera au travers d'une étude de cas à la compréhension des fonctionnalités essentielles du logiciel Excel, pour vous assurer une autonomie complète dans votre travail

MODULE 1 : Présentation d'Excel MODULE 2 : Les fonctions de base MODULE 3 : Formatage MODULE 4 : Fonctions intermédiaires MODULE 5 : Fonctions opérationelles MODULE 6 : Tableaux croisés dynamiques MODULE 7 : Mise en forme conditionnelle MODULE 8 : Fonctionnalités avancées

## **PROGRAMME DÉTAILLÉ**

MODULE 1 : Présentation d'Excel

- Chapitre 1 : Bienvenue sur la formation
- Chapitre 2 : Téléchargement du fichier PDF
- Chapitre 3 : Lancer Excel et naviguer dans la page d'accueil
- Chapitre 4 : Présentation d'un classeur Excel
- Chapitre 5 : Sauvegarder un fichier
- Chapitre 6 : Entrer des informations et faire des calculs dans Excel
- Chapitre 7 : L'anatomie d'une fonction
- Chapitre 8 : Etendre une fonction
- Chapitre 9 : Insérer / supprimer des lignes et des colonnes

MODULE 2 : Les fonctions de base

- Chapitre 1 : Organisation des données dans Excel Introduction au jeu de données
- Chapitre 2 : Afficher / masquer des lignes et colonnes
- Chapitre 3 : Filtrer et trier des données
- Chapitre 4 : Fonction Somme
- Chapitre 5 : Fonction Moyenne
- Chapitre 6 : Fonctions MINIMUM / MAXIMUM
- Chapitre 7 : Fonction NB (Nombre)

#### MODULE 3 : Formatage

- Chapitre 1 : Sous onglet "Police"
- Chapitre 2 : Sous-onglet "Alignement"
- Chapitre 3 : Sous-onglet "Nombre"
- Chapitre 4 : Copier et Coller la mise en forme
- Chapitre 5 : Renommer / Changer la couleur d'une feuille
- Chapitre 6 : Masquer, afficher, dupliquer et supprimer une feuille Excel
- Chapitre 7 : Renommer une cellule / un tableau
- Chapitre 8 : Figer les volets
- Chapitre 9 : Sélectionner les cellules vides et répéter les membres
- Chapitre 10 : Coller en valeur
- Chapitre 11 : Rechercher et remplacer

#### MODULE 4 : Fonctions intermédiaires

- Chapitre 1 : Retirer les doublons d'une liste de données
- Chapitre 2 : Les Dollars dans Excel (Référence absolue)
- Chapitre 3 : La fonction SOMME.Si
- Chapitre 4 : La fonction MOYENNE.SI
- Chapitre 5 : La fonction NB.SI
- Chapitre 6 : Insérer un graphique
- Chapitre 7 : Mise en forme d'un graphique

#### MODULE 5 : Fonctions opérationelles

- Chapitre 1 : La fonction SI
- Chapitre 2 : La Fonction Recherche verticale
- Chapitre 3 : Transposer des données
- Chapitre 4 : La fonction Recherche horizontale
- Chapitre 5 : Fonctions ANNEE et MOIS
- Chapitre 6 : Fonction CONCATENER
- Chapitre 7 : Fonction SOMME.SI.ENS
- Chapitre 8 : Fonction MOYENNE.SI.ENS
- Chapitre 9 : Fonction NB.SI.ENS
- Chapitre 10 : Graphique dans une cellule
- Chapitre 11 : Lien hypertexte
- Chapitre 12 : Fonction INDEX
- Chapitre 13 : Fonction EQUIV
- Chapitre 14 : Combinaison de fonctions INDEX et EQUIV
- Chapitre 15 : Fonction SI.ERREUR
- Chapitre 16 : Fonction ET
- Chapitre 17 : Fonction OU

#### MODULE 6 : Tableaux croisés dynamiques

- Chapitre 1 : Insérer un tableau croisé dynamique
- Chapitre 2 : Présentation de la feuille d'un TCD
- Chapitre 3 : Paramètre des champs de valeurs
- Chapitre 4 : Mise en forme d'un tableau croisé dynamique
- Chapitre 5 : Copier / Coller un tableau croisé dynamique
- Chapitre 6 : Créer un champ calculé
- Chapitre 7 : Insérer un Graphique croisé dynamique
- Chapitre 8 : Insérer un segement (panneau de filtre)
- Chapitre 9 : Insérer une chronologie
- Chapitre 10 : Connecter plusieurs tableaux croisés dynamique ensemble
- Chapitre 11 : Actualiser et changer la source de données d'un tableau croisé dynamique

MODULE 7 : Mise en forme conditionnelle

- Chapitre 1 : Introduction & mise en surbrillance des cellules
- Chapitre 2 : Plage haute / plage basse
- Chapitre 3 : Barre de données
- Chapitre 4 : Carte de chaleur
- Chapitre 5 : Jeux d'icônes
- Chapitre 6 : Modifier / Effacer les règles

#### MODULE 8 : Fonctionnalités avancées

- Chapitre 1 : Création d'un tableau de bord partie 1
- Chapitre 2 : Création d'un tableau de bord partie 2
- Chapitre 3 : Création d'un tableau de bord partie 3
- Chapitre 4 : Création d'un tableau de bord partie 4
- Chapitre 5 : Création d'un tableau de bord partie 5
- Chapitre 6 : Création d'un tableau de bord partie 6
- Chapitre 7 : Activer les macros
- Chapitre 8 : Enregistrement de la première macro
- Chapitre 9 : Automatiser la mise à jour d'un fichier à l'aide des macros
- Chapitre 10 : Macro Contrôle de formulaire
- Chapitre 11 : Les raccourcis Excel les plus utiles

#### **MOYENS ET MÉTHODES PÉDAGOGIQUES**

Vidéo + ebook, Exemple concret, quiz de compréhension

## **MODALITÉS D'ÉVALUATION**

QCM à l'issue de chaque module (pour une durée totale de 35 minutes) 

## **MOYENS TECHNIQUES**

Plateforme e-learning

## **ASSISTANCE TECHNIQUE ET PÉDAGOGIQUE**

Assistance technique par email (jb.caverne@gmail.com). Réponse sous 48h du lundi au vendredi. Accompagnement pédagogique collectif via un forum de discussion privé. Réponse sous 48 heures du lundi au vendredi.

#### **DATES**

Cette formation est disponible sans contrainte de dates

## **COMPTE PERSONNEL DE FORMATION (CPF)**

Cette formation est éligible au CPF. [Accéder à la fiche sur MonCompteFormation](https://cpf.fopp.fr/205)

## **CERTIFICATION PROFESSIONNELLE**

Cette formation permet de préparer la certification **Bureautique Excel** enregistrée le sous le numéro RS5436 par Éditions ENI.

Dans le cadre d'un financement CPF ou Pôle Emploi, la présentation à l'examen de certification à l'issue de la formation est obligatoire (sans obligation de résultat).

L'examen se déroule en ligne (1 heure).

[Référentiel de la certification](https://www.certifications-eni.com/fr/referentiels-detailles-certifications-bureautiques-office.htm#REF_EXCEL)

## **DÉLAI D'ACCÈS**

Les inscriptions doivent être réalisées au moins 15 jours calendaires avant le début de la formation.

## **ACCESSIBILITÉ AUX PERSONNES EN SITUATION DE HANDICAP**

Les personnes en situation de handicap souhaitant suivre cette formation sont invitées à nous contacter directement, afin d'étudier ensemble les possibilités de suivre la formation.

#### **PROFIL DU FORMATEUR**

**Nom du formateur** : Jean-Baptiste Caverne

Jean-Baptiste a toujours été animé par l'analyse de données. Dès ses premières expériences, il a eu à utiliser le logiciel Excel et y a prit goût. Depuis, ce sont plusieurs centaines d'heures à nettoyer et analyser des données, notamment relatives à la logistique, à l'aide des tableaux croisés dynamiques, les recherches verticales, fonctions conditionnelles,

tous ça dans le but de créer des tableaux de bord impactants et aidant à la prise de décisions dans son travail. Il a également toujours aimé aider ses collègues à optimiser leurs fichiers excel, et partager ses meilleures astuces au plus grand nombre.

## **CONTACT**

Pour les questions concernant le programme, les modalités pédagogiques, les modalités d'organisation et les dates de sessions, veuillez prendre directement contact avec le formateur, Jean-Baptiste Caverne (jb.caverne@gmail.com / +33761830202).

Pour toutes autres questions (financement, modalités d'inscription, certification, ...), contactez l'organisme de formation à contact@fopp.fr ou au +33187732982. 

Fiche mise à jour le 20/11/2022